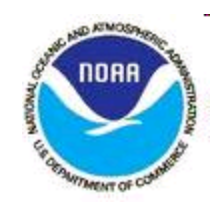

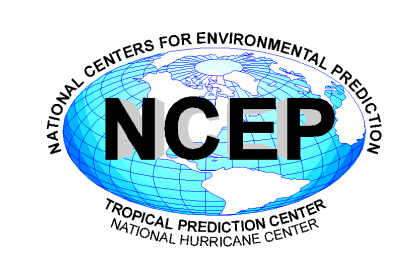

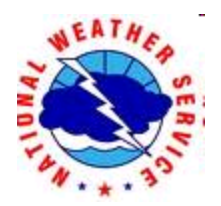

## HWRF Initialization -GSI customization

## **Mingjing Tong** NOAA/NCEP/EMC

2014 Hurricane WRF Tutorial, January 14, NCWCP

## **Outline**

- Data assimilation upgrades for FY13 HWRF
	- $-$  One-way hybrid ensemble-variational data assimilation system for HWRF
	- Assimilation of NOAA-P3 Tail Doppler Radar (TDR) observation
- GSI customization
	- $-$  Setup hybrid analysis
	- First guess (FGAT)
	- $-$  Observations
	- GSI namelist
	- $-$  GSI fix files
	- GSI standard output
	- $-$  Observation fitting statistics

## **HWRF** domains

- 43 vertical levels with 50 hPa model top
- **Model forecast domains** outer domain: 216x432 - 80°x80° ; 0.18° middle nest: 88x170 - 11°x10°; 0.06° inner nest:  $180x324 - 7.2^\circ x6.5^\circ$ ;  $0.02^\circ$
- **HWRF** vortex initialization domain 3x domain: 748x1504 - 30°x30°
- **GSI analysis domain**: outer domain ghost d03: 529x988 - 20°x20°; 0.02°
- After GSI analysis, model fields in ghost d03 are interpolated to inner nest, middle nest and outer domain. The area between ghost d03 and middle nest is a blending zone, where ghost domain analysis gradually merged to outer domain analysis.

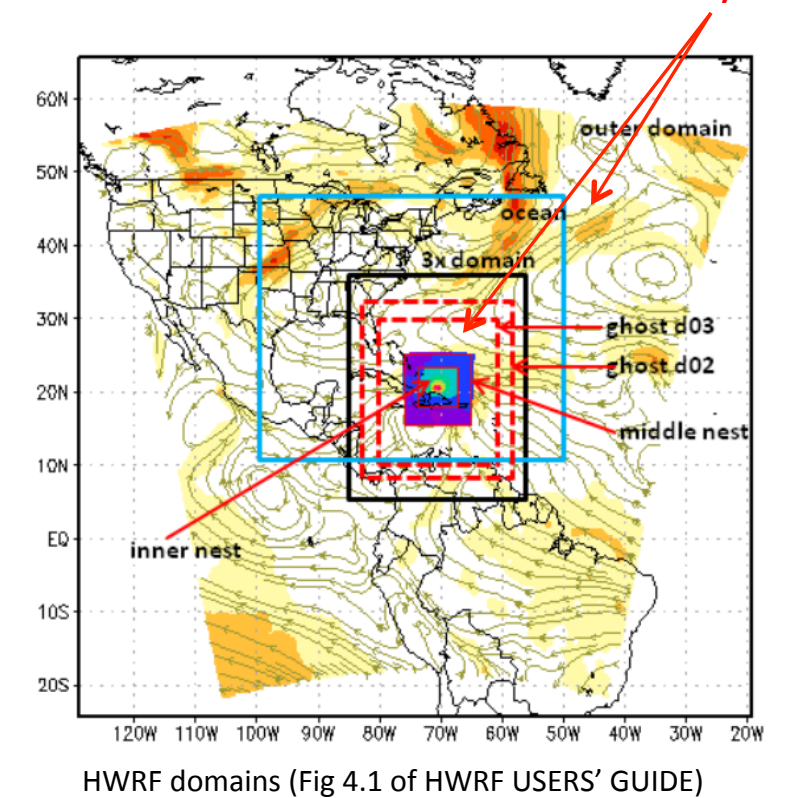

#### **GSI analysis domain**

## Assimilation System

### ❖ First guess

- **Outer domain: GDAS forecast after relocation**
- ghost d03: GDAS forecast (TC environment) + modified GDAS/HWRF vortex

### $\clubsuit$  Hybrid data assimilation configuration

- $-$  80 ensemble member at T254L64
- $-$  outer domain

 $\beta_1$ <sup>-1</sup>=0.25 – ¼ static and ¾ ensemble covariance

horizontal localization:  $1546km$ 

vertcial localization: 1.2 in natural log of pressure

 $-$  ghost d03

 $\beta_1$ <sup>-1</sup>=0.2 – 1/5 static and 4/5 ensemble covariance

horizontal localization: 387 km

E-folding vertical localization: 10 vertical model levels for weak storms and 20 vertical model levels for strong storms (equal or greater than category 1)

## Assimilation System

### ❖ GSI analysis variables

- Analysis variables used for HWRF include streamfunction  $(\psi)$ , unbalanced part of velocity potential  $(x)$ , unbalanced part of temperature (T), unbalanced part of surface pressure (Ps), normalized relative humidity, the extended control parameter  $\alpha$
- ozone and cloud variables are not analyzed for FY13 HWRF
- **V** Model variables updated
	- $u, v, t, q, pd, pint$

## Assimilation System

- $\div$  Observational data
- Conventional observations assimilated in the HWRF outer and ghost domains include:
	- Radiosondes
	- Dropsondes
	- Aircraft reports (AIREP/PIREP, RECCO, MDCRS-ACARS, TAMDAR, AMDAR)
	- Surface ship and buoy observations
	- Surface observations over land
	- Pibal winds
	- Wind profilers
	- VAD wind
	- WindSat scatterometer winds
	- GPS-derived integrated precipitable water
- NOAA P3 Tail Doppler Radar radial wind (TDR) data assimilated in ghost domain

## Assimilation of NOAA-P3 Tail Doppler Radar Data

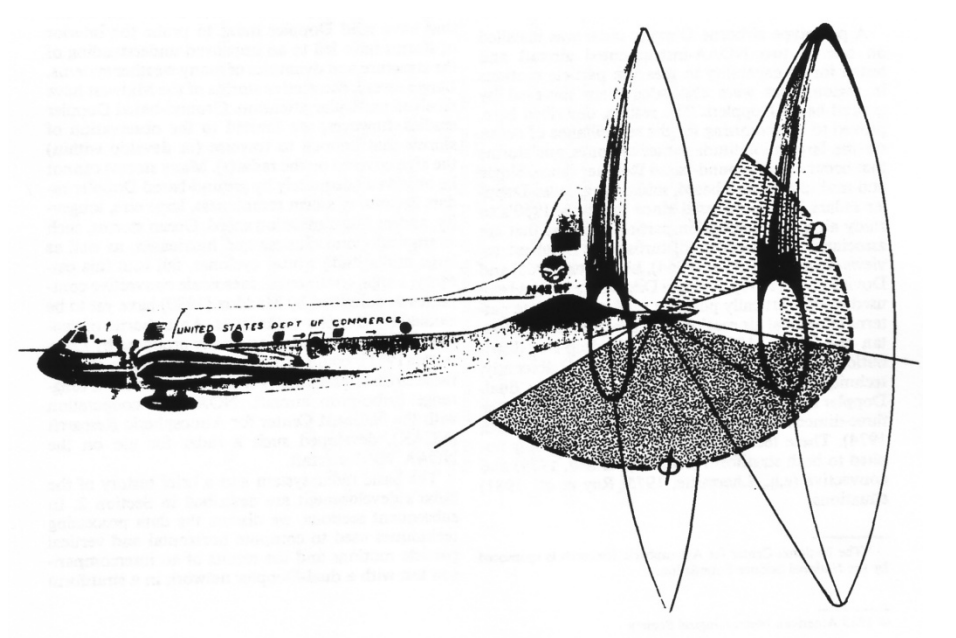

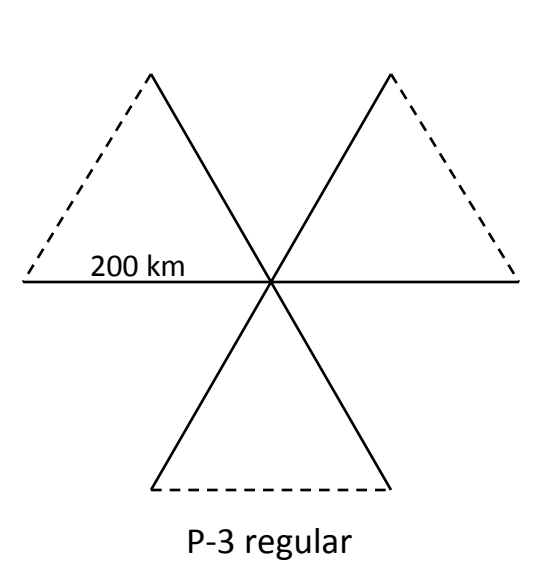

FIG. 1. Schematic diagram of the WP-3D tail radar scanning plane. The elevation angle  $(\theta)$  is varied with azimuth  $(\phi)$ to maintain an antenna pointing angle that is normal to the aircraft's ground track.

**Jorgensen et al., 1983, J. Climate Appl. Meteor, 22, 744-757** 

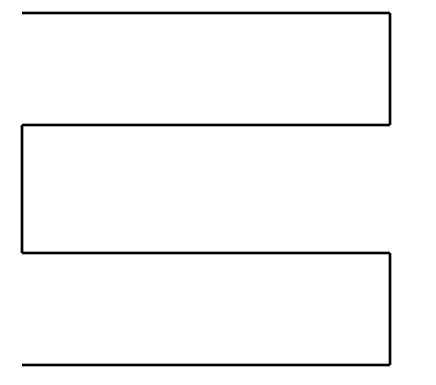

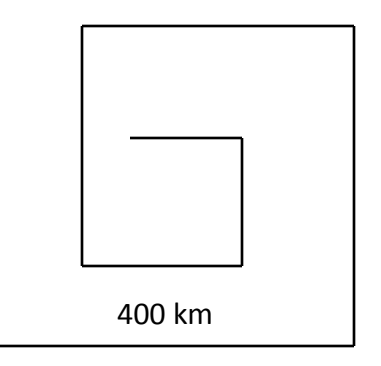

P-3 weak storm 

P-3 weak storm 

## Assimilation of NOAA-P3 Tail Doppler Radar (TDR) Radial Velocity Data

- TDR data are assimilate in ghost domain after vortex initialization
- Data with innovation (o-f) greater than 20 m/s are rejected
- Observation error is 5 m/s and gradually increases to 10 m/s as o-f is greater than  $10 \text{ m/s}$
- Reject small data dump at the ends of assimilation window
- Data thinned to 9 km horizontal resolution
- Assimilation time window analysis time  $\pm 3$  hours
- To deal with the distribution of the inner core observations in hours of time window within 3D data assimilation framework, FGAT (First Guess at Appropriate Time) is used

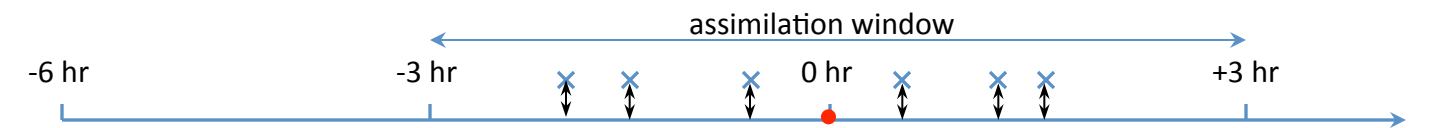

\* FGAT - compares observations with the background at the observation time; In traditional 3DVAR scheme, observation is assumed to be valid at the analysis time and is used to compute the innovation

### Impact of TDR data assimilation

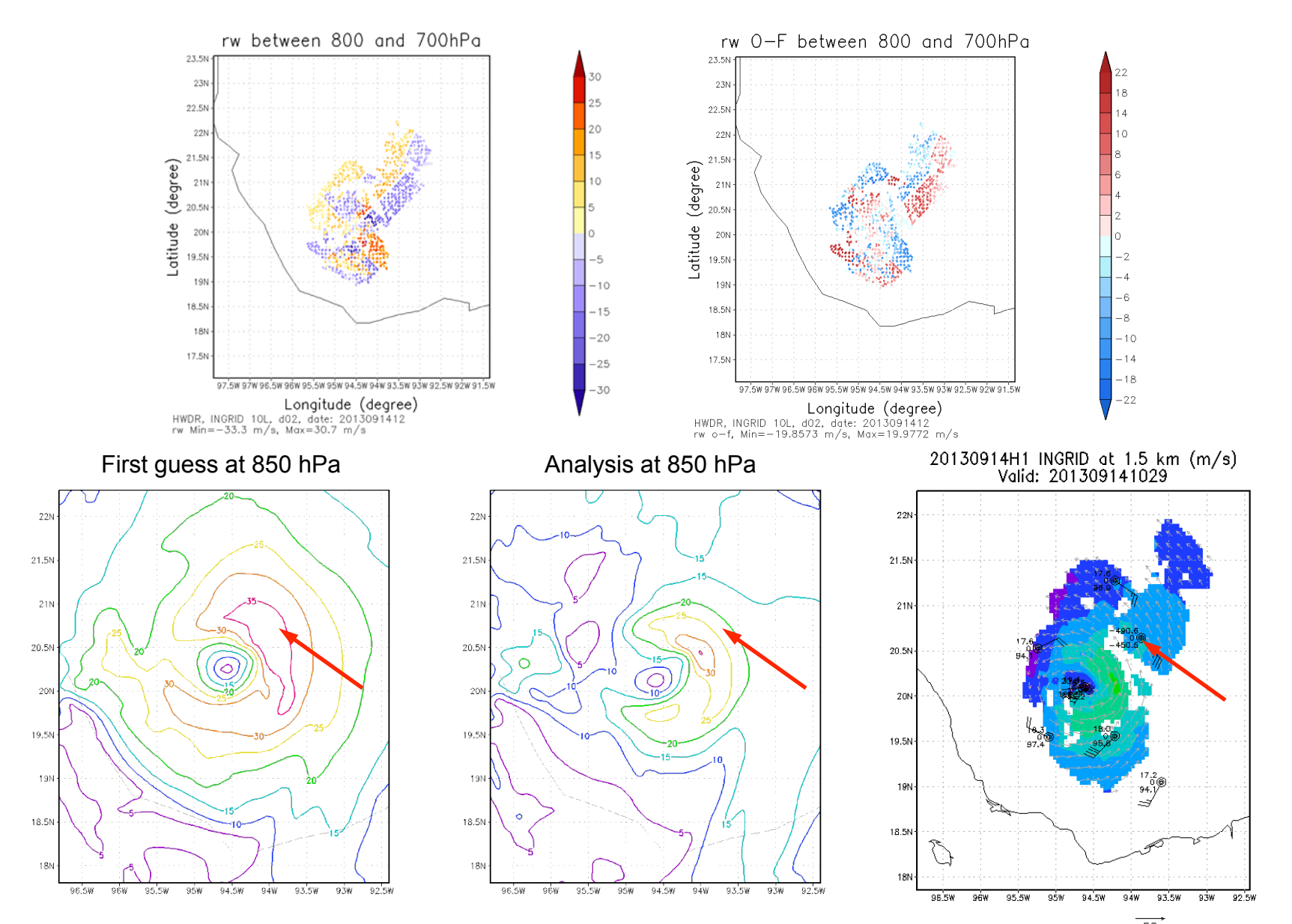

First guess vortex is much bigger than observed vortex HWRF analysis is consistent with HRD wind analysis

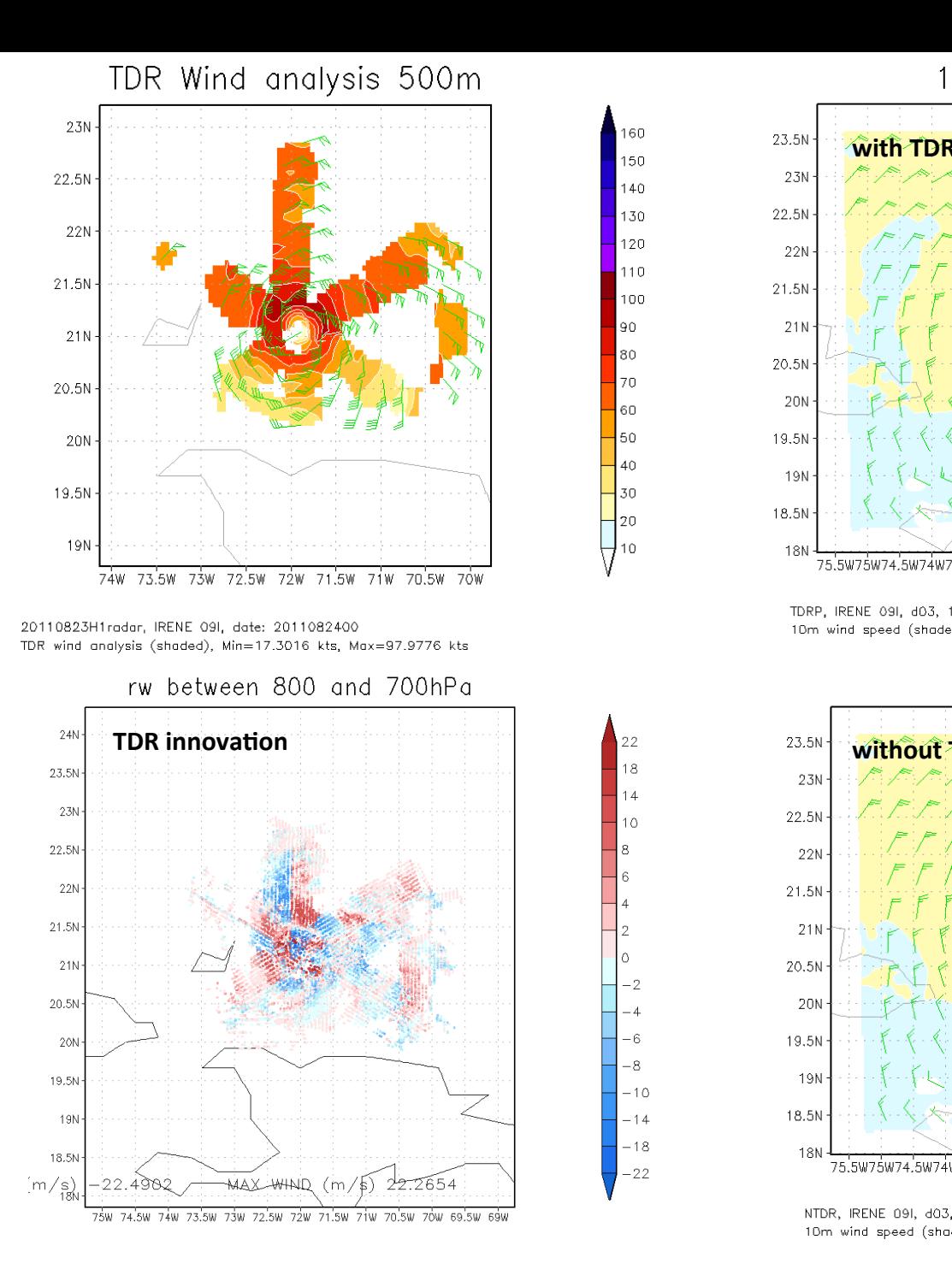

10m Wind speed

 $40\,$ 

 $|20|$ 

g

ß

 $\circ$ 

 $-2$ 

 $\overline{A}$ 

-6

-8

 $-10$ 

 $-14$ 

 $-18$ 

 $-22$ 

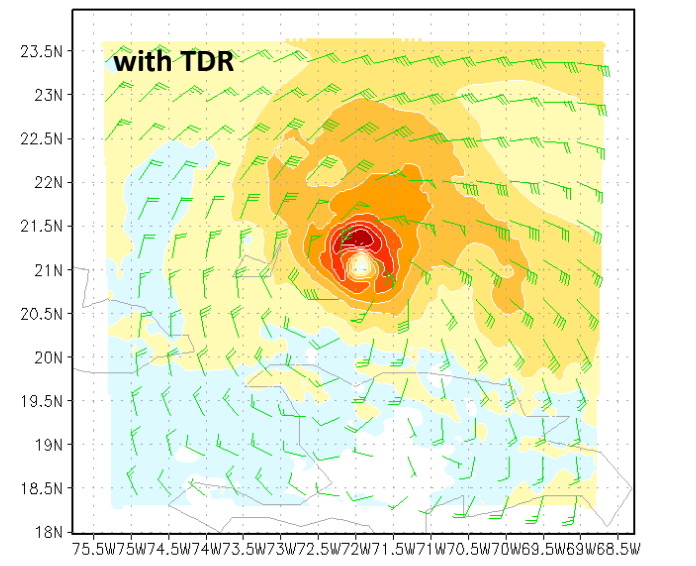

TDRP, IRENE 091, d03, 10 m, Init. date: 2011082400, 00 h FCST 10m wind speed (shaded), Min=0.358456 kts, Max=100.174 kts

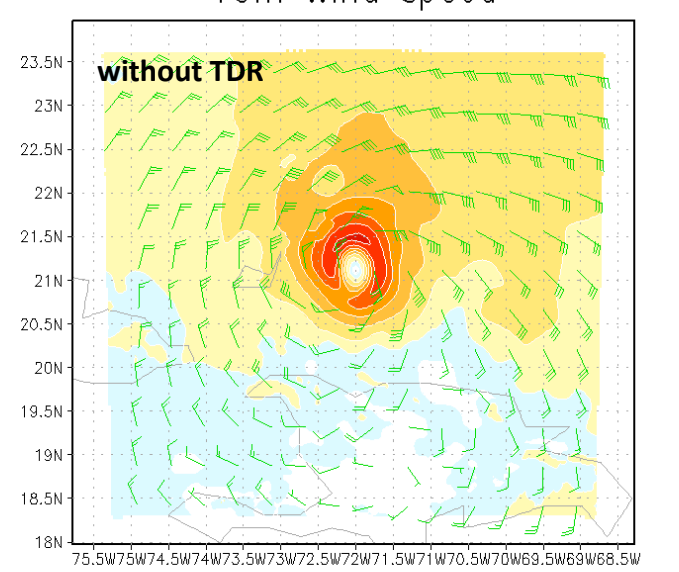

NTDR, IRENE 091, d03, 10 m, Init. date: 2011082400, 00 h FCST 10m wind speed (shaded), Min=0.137462 kts, Max=82.5652 kts

#### 10m Wind speed

## **GSI** customization

### Data Assimilation Configuration

#### • Setup DA configuration in

/glade/scratch/\$USER/HWRF\_v3.5a/sorc/hwrf-utilities/wrapper\_scripts/global\_vars.ksh

BKG MODE=GDAS # Define first quess

**If BKG\_MODE=GFS means using GFS analysis and GSI will be turned off** 

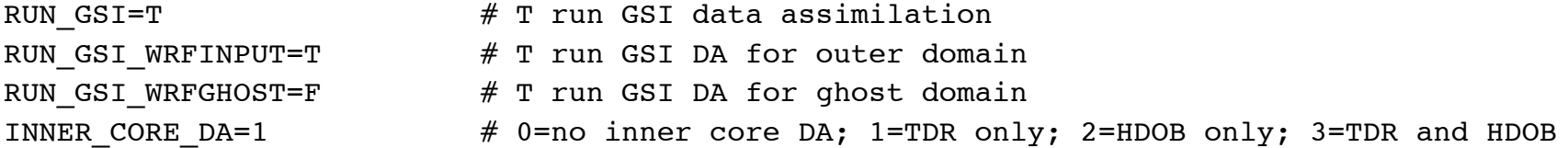

If INNER CORE DA > 0 and inner core data are found, RUN GSI WRFGHOST will be ignored and **assumed T by other scripts, even if RUN\_GSI\_WRFGHOST=F in global\_vars.ksh If RUN\_GSI\_WRFGHOST=T, always turn on GSI for ghost domain, no matter whether there is inner core data or not**

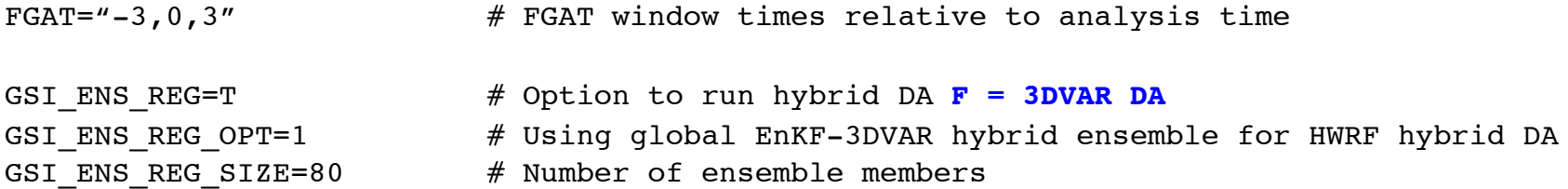

## Setup hybrid DA in GSI script

#### 1. Link ensemble forecast files

```
function cp ens {
     typeset -Z3 n=1
     								typeset	d	
     typeset jdn
     typeset p
     typeset f
     typeset x=0
     jdn=$(jdn ${START_TIME})
     ((\text{ jdn} - 5\text{ FCST} \text{ INTERVAL}) / 24.0))p = \frac{2}{\pi} (gtime -s \sinh)
     								d=${GEFS_ENS_FCST_DIR}/${p:0:10}	
     if [[ "$GSI ENS REG" =~ ^[T|t] \
```
 fi 

} 

```
&& "$GSI_ENS_REG_OPT" -eq 1 ]] ; then
          while [[ $n -le ${GSI_ENS_REG_SIZE} ]]; do
               f=${d}/sfg_${p:0:10} fhr06s_mem${n}
               if [ -f $f ]; then
                     ${LS} $f >> filelist # *
                    (( ++x ))																								fi	
               (( + + n ))																done	
          if \int $x -eq 0 \vert; then
               error "No ensemble member files found."
          																fi
```
function main  $\{$ 

} 

```
				…	
  if [[ "$GSI_ENS_REG" =~ ^[Tt] ]] ; then \# using global ensemble
           																cp_ens
  				fi	
  				…
```
\* GSI read in global ensemble by first read in the file 'filelist' and then the files listed in filelist

## Setup hybrid DA in GSI script

#### 2. GSI namelist

```
&HYBRID_ENSEMBLE
   l_hyb_ens=HYBENS_REGIONALVALUE, ! If true, then turn on hybrid ensemble option
  n ens=80, b \blacksquare 1 Number of ensemble members
  uv hyb ens=.true., 1201 and 1201 and 1201 and 1201 and 1201 and 1201 and 1201 and 1201 and 1201 and 1201 and 120
   beta1_inv=0.2, ! Weight given to static background error covariance 
                                                (0 \leq -\beta) betal inv \leq 1)
  s ens h=HYBENS HOR SCALE REGIONALVALUE, ! Horizontal localization length scale (km)
   s_ens_v=HYBENS_VER_SCALE_REGIONALVALUE, ! Vertical localization length scale (lnP or grid units)
                                                ! If in lnP, s_ens_v need to be a negative number
   readin_localization=.false.; ! Flag to read in external localization information file
                                                ! (hybens_locinfo)
   generate_ens=.false.,
   regional_ensemble_option=REGIONAL_ENSEMBLE_OPTIONVALUE, 
                            ! 1 use global ensemble internally interpolated to ensemble grid.
                           ! 2 ensembles are WRF NMM format (HWRF)
   grid_ratio_ens=1, ! For regional runs, ratio of ensemble grid to analysis grid resolution
   pseudo_hybens=.false.,
  merge two grid ensperts=.false.,
   pwgtflg=.false.,
   betaflg=.false.,
  aniso a en=.false.,
  nlon_ens=NLON_ENS_REGIONALVALUE,
  nlat_ens=NLAT_ENS_REGIONALVALUE,
   jcap_ens=0,
   jcap ens test=0,
/
```
## First Guess (FGAT)

# Copy the WRF input and output file(s) for domain wrfghost function cp wrfghost {

```
…
if \lceil "${BKG MODE}" = "GDAS" ]; then
   if \int $(check inner da) = "true" ] ; then
         for i in {$FGAT} ; do
           j=\frac{1}{5}(otime -o \sin \frac{1}{5}{START TIME} )
           (( k = FCST INTERVAL + i ))src=${DOMAIN_DATA}/relocateprd/${j:0:10}
           if \int \sin -eq \theta \int; then
                dst=wrf_inout # Copy first guess valid at analysis time
            else
                dst=wrf_inou$k # Copy first guess at other time levels for FGAT
            fi # i.e. as wrfinou3, wrfinou9
                                   # $k is forecast hour
            dfile=wrfghost_d02
            copy $src/${dfile} $dst
         done
    else
```
}

…

### Observations  $-$  control data usage

### 1. Presence or lack of input data

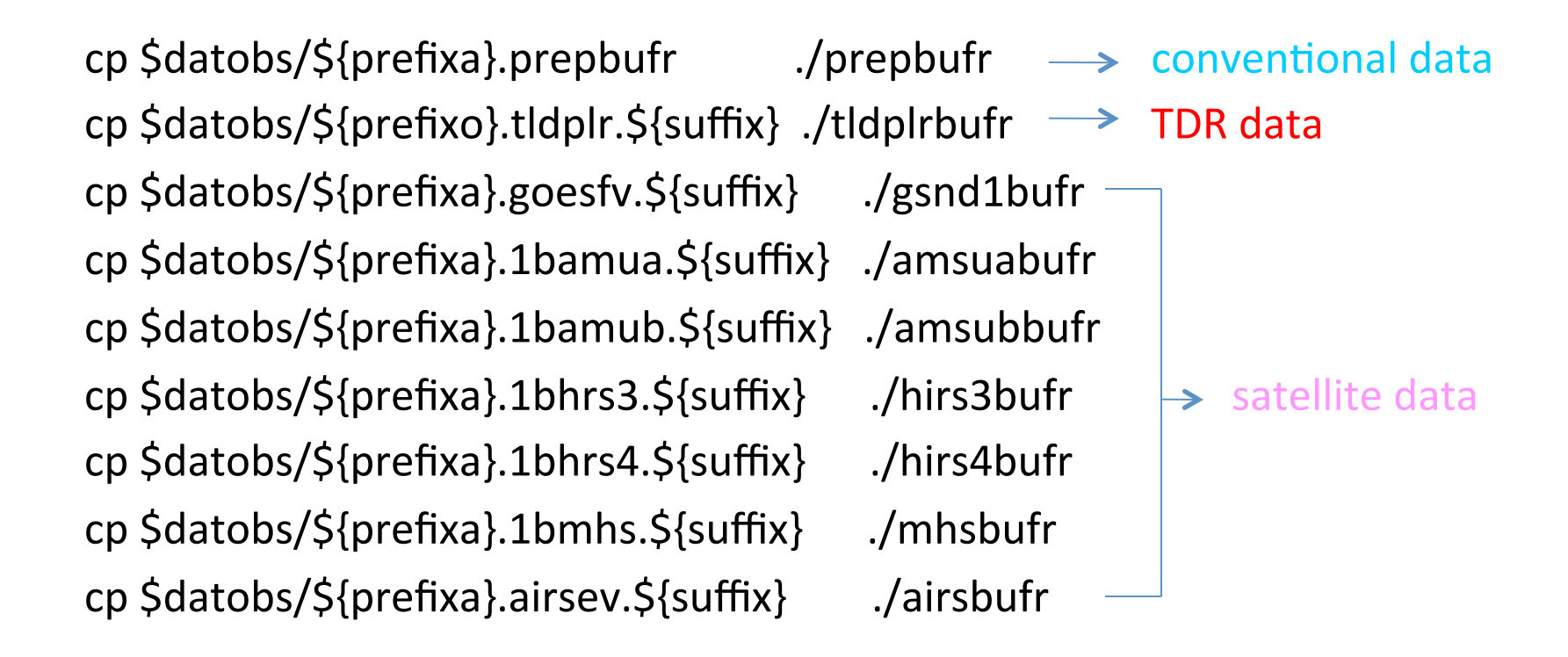

### Observations  $-$  control data usage

#### 2. GSI namelist

#### &OBS\_INPUT

#### **horizontal resolution (km) of TDR data thinning grid**

dmesh(1)=120.0,dmesh(2)=60.0,dmesh(3)=60.0,dmesh(4)=60.0,dmesh(5)=120, **dmesh(7)=9.0**, time\_window\_max=\$twind, dfile(01)='prepbufr', dtype(01)='ps', dplat(01)='', dsis(01)='ps', dval(01)=0.0, dthin(01)=0, dsfcalc(01)=0, dfile(02)='prepbufr' dtype(02)='t', dplat(02)='', dsis(02)='t', dval(02)=0.0, dthin(02)=0, dsfcalc(02)=0, dfile(03)='prepbufr', dtype(03)='q', dplat(03)=' ', dsis(03)='q', dval(03)=0.0, dthin(03)=0, dsfcalc(03)=0, dfile(04)='prepbufr', dtype(04)='pw', dplat(04)='', dsis(04)='pw', dval(04)=0, dthin(04)=0, dsfcalc(04)=0, dfile(05)='prepbufr', dtype(05)='uv', dplat(05)='', dsis(05)='uv', dval(05)=0.0, dthin(05)=0, dsfcalc(05)=0, dfile(06)='satwndbufr',dtype(06)='uv', dplat(06)='', dsis(06)='uv', dval(06)=0.0, dthin(06)=0, dsfcalc(06)=0, dfile(07)='prepbufr', dtype(07)='spd', dplat(07)='', dsis(07)='spd', dval(07)=0.0, dthin(07)=0, dsfcalc(07)=0, dfile(08)='prepbufr', dtype(08)='dw', dplat(08)='', dsis(08)='dw', dval(08)=0.0, dthin(08)=0, dsfcalc(08)=0, dfile(09)='radarbufr', dtype(09)='rw', dplat(09)='', dsis(09)='rw', dval(09)=0.0, dthin(09)=0, dsfcalc(09)=0,  $\leftarrow$ dfile(10)='prepbufr', dtype(10)='sst', dplat(10)='', dsis(10)='sst', dval(10)=0.0, dthin(10)=0, dsfcalc(10)=0, dfile(11)='tcvitl' dtype(11)='tcp', dplat(11)='', dsis(11)='tcp', dval(11)=0.0, dthin(11)=0, dsfcalc(11)=0, ……. dfile(23)='hirs3bufr', dtype(23)='hirs3', dplat(23)='n17', dsis(23)='hirs3\_n17', dval(23)=0.0, dthin(23)=1, dsfcalc(23)=0, **radar data including TDR** 

dfile(24)='hirs4bufr', dtype(24)='hirs4', dplat(24)='metop-a', dsis(24)='hirs4 metop-a', dval(24)=0.0, dthin(24)=1, dsfcalc(24)=1, dfile(25)='gimgrbufr', dtype(25)='goes\_img', dplat(25)='g11', dsis(25)='imgr\_g11', dval(25)=0.0, dthin(25)=1, dsfcalc(25)=0,

…… dfile(67)='amsuabufr', dtype(67)='amsua', dplat(67)='metop-b', dsis(67)='amsua\_metop-b', dval(67)=0.0, dthin(67)=2, dsfcalc(67)=0, dfile(68)='mhsbufr', dtype(68)='mhs', dplat(68)='metop-b', dsis(68)='mhs\_metop-b', dval(68)=0.0, dthin(68)=3, dsfcalc(68)=0, dfile(69)='iasibufr', dtype(69)='iasi', dplat(69)='metop-b', dsis(69)='iasi616 metop-b', dval(69)=0.0, dthin(69)=1, dsfcalc(69)=0, …… dfile(78)='gsnd1bufr', dtype(78)='sndrd2', dplat(78)='g15', dsis(78)='sndrD2 g15', dval(78)=0.0, dthin(78)=5, dsfcalc(78)=0,

dfile(79)='gsnd1bufr', dtype(79)='sndrd3', dplat(79)='g15', dsis(79)='sndrD3 g15', dval(79)=0.0, dthin(79)=5, dsfcalc(79)=0, dfile(80)='gsnd1bufr', dtype(80)='sndrd4', dplat(80)='g15', dsis(80)='sndrD4 g15', dval(80)=0.0, dthin(80)=5, dsfcalc(80)=0,

### Observations  $-$  control data usage

### 3. GSI info/fix files

#### convinfo (for conventional data)

lotype type sub *iuse* twindow numgrp ngroup nmiter gross ermax ermin var\_b var\_pg ithin rmesh pmesh npred

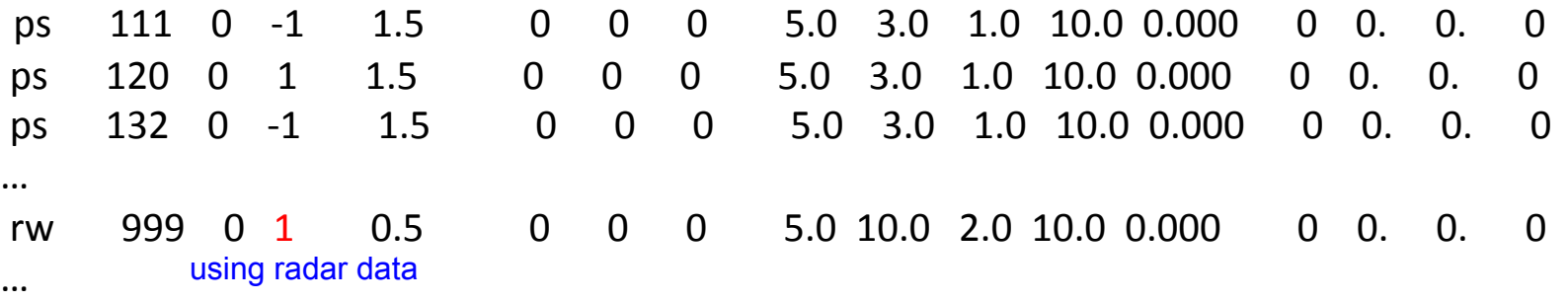

#### satinfo (for satellite data)

sensor/instr/sat chan *iuse* error ermax var\_b var\_pg

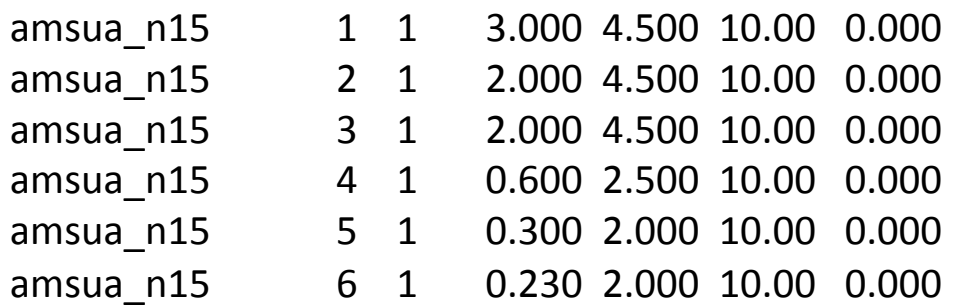

## **Conventional Data**

- Dropsonde wind observations within  $max(111km, 3xRMW)$  were flagged (not used)
- Surface pressure data within the vortex area are flagged
- Data remove program hwrf data remv (not used in FY13 HWRF) Input

RRADC – radius from TC center

Function

Remove all conventional data within RRADC km from TC center

• Data flag program – hwrf\_data\_flag

Input 

RRADC - radius from TC center for dropsonded wind

RBLDC - radius from TC center for surface pressure data

Function

Change the data usage flag from use to not use

## GSI fix files

- background error covariance cp \$GSI\_FIXED\_DIR/nam\_glb\_berror.f77.gcv ./berror\_stats
- observation error table cp \$GSI\_FIXED\_DIR/prepobs\_errtable.hwrf ./errtable
- Radiance coefficient used by CRTM cp \$GSI\_CRTM\_FIXED\_DIR/EmisCoeff.bin (2008)./EmisCoeff.bin cp \$GSI\_CRTM\_FIXED\_DIR/AerosolCoeff.bin ./AerosolCoeff.bin cp \$GSI\_CRTM\_FIXED\_DIR/CloudCoeff.bin ./CloudCoeff.bin

## GSI fix files

**Observation data control file** cp \$GSI\_FIXED\_DIR/nam\_regional\_convinfo.txt ./convinfo cp \$GSI\_FIXED\_DIR/nam\_regional\_satinfo.txt ./satinfo cp \$GSI\_FIXED\_DIR/nam\_global\_pcpinfo.txt ./pcpinfo cp \$GSI\_FIXED\_DIR/nam\_global\_ozinfo.txt ./ozinfo

satinfo, pcpinfo and ozinfo are not used, because satellite radiance data, ozone data and precipitation rate observations are not assimilated into **FY13 HWRF** 

• Satellite bias correction coefficients cp \$GSI\_FIXED\_DIR/gdas.t\${CYCLE}z.satang ./satbias\_angle cp \$GFS OBS DIR/gdas.t\${CYCLE}z.abias ./satbias in

## GSI namelist

#### &SETUP

```
			miter=2,niter(1)=50,niter(2)=50,
```

```
* two outer loop with 50 iterations each
```

```
			write_diag(1)=.true.,write_diag(2)=.false.,write_diag(3)=.true.,
```

```
* output innovation diagnostic information
```

```
gencode=78, goption=2,
```

```
* use normalized relative humidity as analysis variable
			ndat=16,
```

```
			*	number	of	data	listed	in	&OBS_INPUT	
			oneobtest=.false.,retrieval=.false.,	
nhr_assimilation=6,l_foto=.false.,
use pbl=.true.,
```
## GSI namelist

 &GRIDOPTS 

 JCAP=\$JCAP,JCAP\_B=\$JCAP\_B,NLAT=\$NLAT,NLON=\$LONA,nsig=\$LEVS, 

\* analysis domain dimensions. It's okay if wrong values are given to NLAT, NLON and nsig. For HWRF, domain dimensions are read in from input background data hybrid=.true.,wrf\_nmm\_regional=.true.,wrf\_mass\_regional=.false., 

\* if run GSI for HWRF, need to be set to 'true'. 'hybrid' means hybrid vertical coordinates, not hybrid analysis

#### &BKGERR

```
			as=1.0,1.0,0.5	,0.7,0.7,0.5,1.0,1.0,
```
 $vs=1.0$ 

 hzscl=0.373,0.746,1.50, 

\* static background error variance and correlation length scale parameter bw=0.,fstat=.true., 

#### &ANBKGERR

 anisotropic=.false., 

\* anisotropic static background error covariance is not used for FY13 HWRF

## GSI namelist

```
&JCOPTS		
	&STRONGOPTS	
 				jcstrong=.false.,	
 			*	TLNMC	constraint	(Kleist	et.	al.	2009)	is	not	used	for	HWRF
```
 &OBSQC dfact=0.75,dfact1=3.0,noiqc=.false. 

 &OBS\_INPUT 

dmesh(1)=120.0,dmesh(2)=60.0,dmesh(3)=60.0,dmesh(4)=60.0,dmesh(5)=120,dm  $\text{esh}(9) = 9,$ time\_window\_max=1.5,

\* dmesh - data thinning mesh size (km)

\* time\_window\_max - observation time window

"GSI Diagnostic" by Ming Hu, 2010 GSI tutorial

## Standard Output

Details in User's Guide Section 4.1 Highlight several important points

# Check Background Input

ZNW, RDX, RDY, MAPFAC M, XLAT, XLONG, MUB, MU, PHB

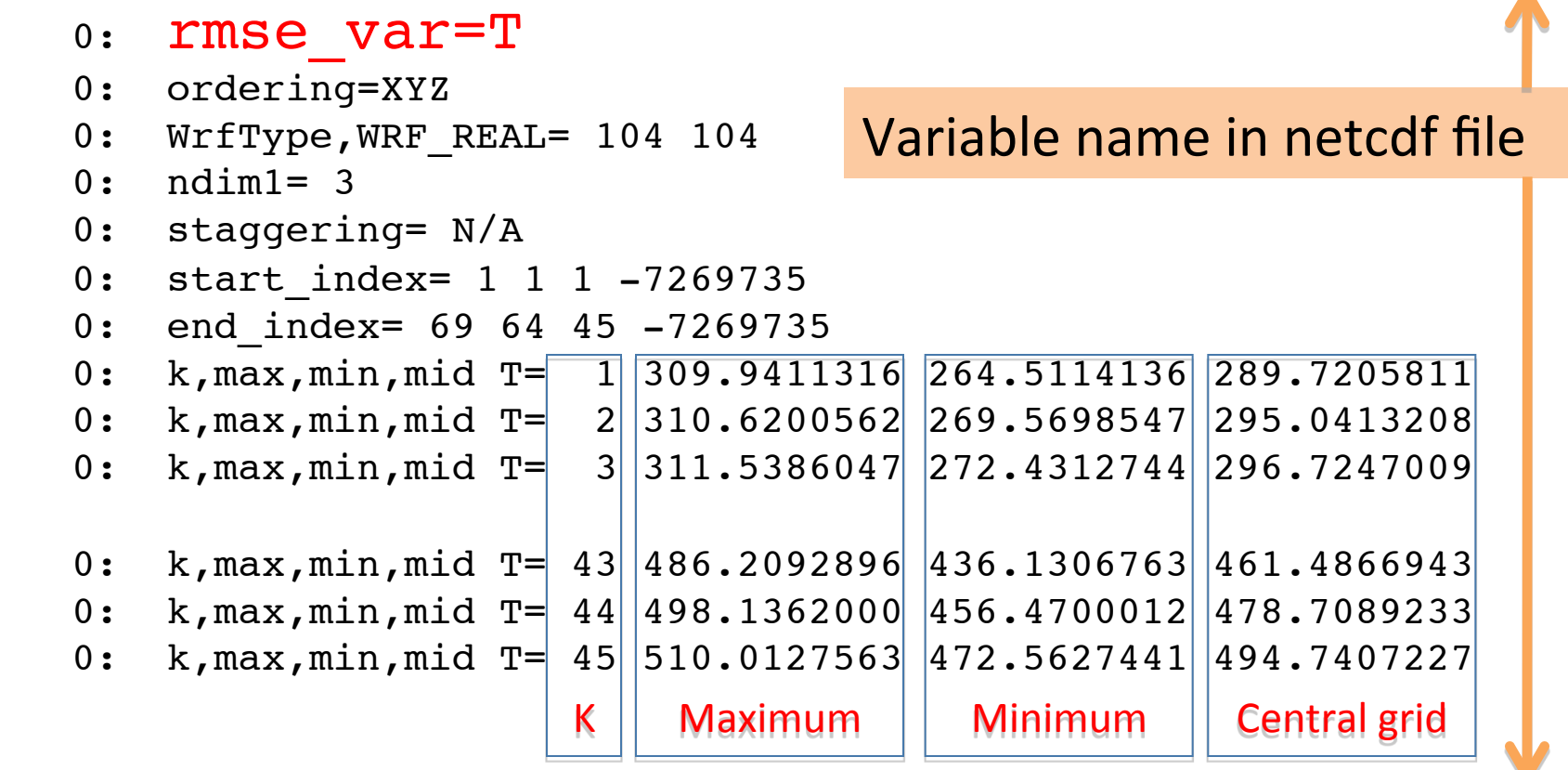

QVAPOR, U, V, LANDMASK, XICE, SST, IVGTYP, ISLTYP, VEGFRA, SNOW, U10, V10, SMOIS, TSLB, TSK

## Check Fix Files Input

#### **convinfo**

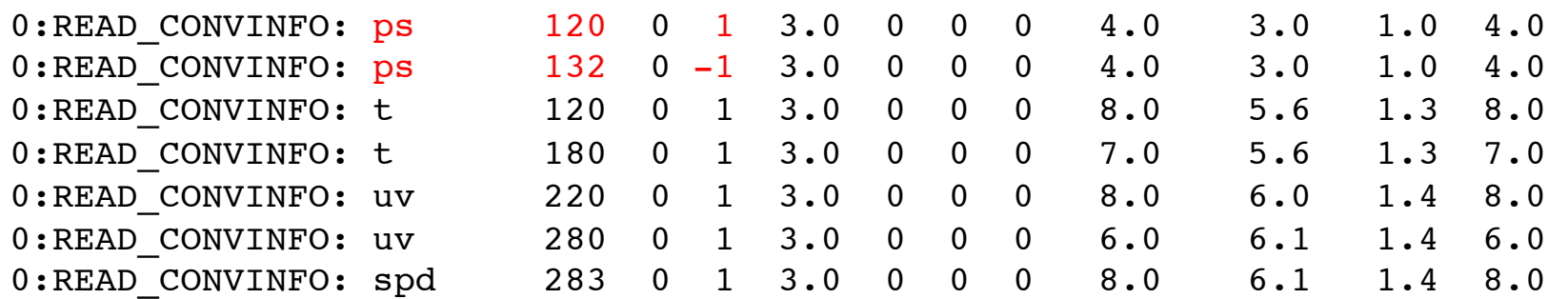

#### **CRTM coefficients**

- 0: **Read\_SpcCoeff\_Binary**(INFORMATION) : FILE: ./**hirs3\_n16.SpcCoeff.bin**;
- 0: SpcCoeff RELEASE.VERSION: 7.01 N CHANNELS=19
- 0: **Read\_TauCoeff\_Binary**(INFORMATION) : FILE: ./**hirs3\_n16.TauCoeff.bin**;
- 0: TauCoeff RELEASE.VERSION: 5.04 N\_ORDERS=10 N\_PREDICTORS= 6 N\_ABSORBERS= 3 N\_CHANNELS= 19 N\_SENSORS= 1
- 0: Read CloudCoeff Binary(INFORMATION) : FILE: ./CloudCoeff.bin;
- 0: CloudCoeff RELEASE.VERSION: 2.02 N FREQUENCIES(MW)= 31 N FREQUENCIES(IR)= 701

N\_RADII(MW)=  $6$  N\_RADII(IR)=  $6$  N\_TEMPERATURES=  $5$  N\_DENSITIES=  $3$ 

N\_LEGENDRE\_TERMS=38 N\_PHASE\_ELEMENTS= 6

## Check Observations Input

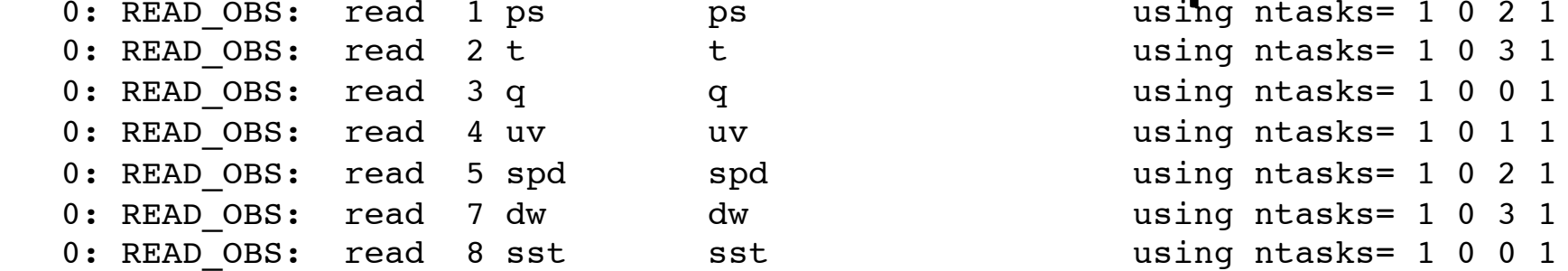

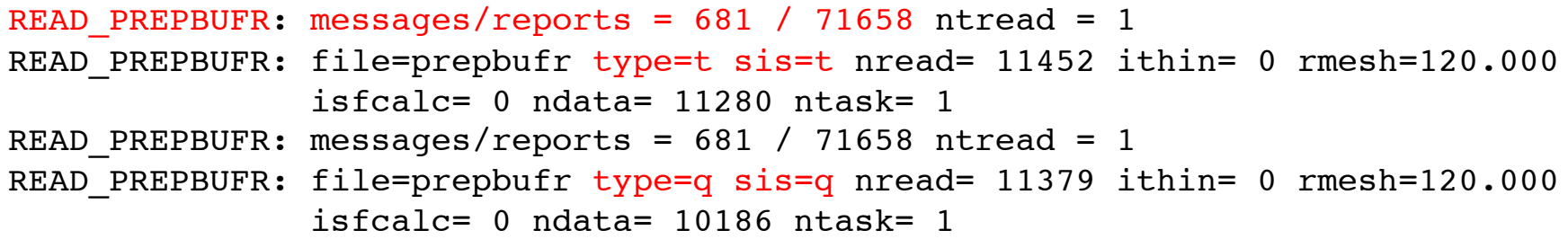

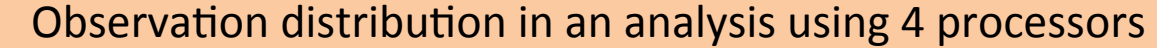

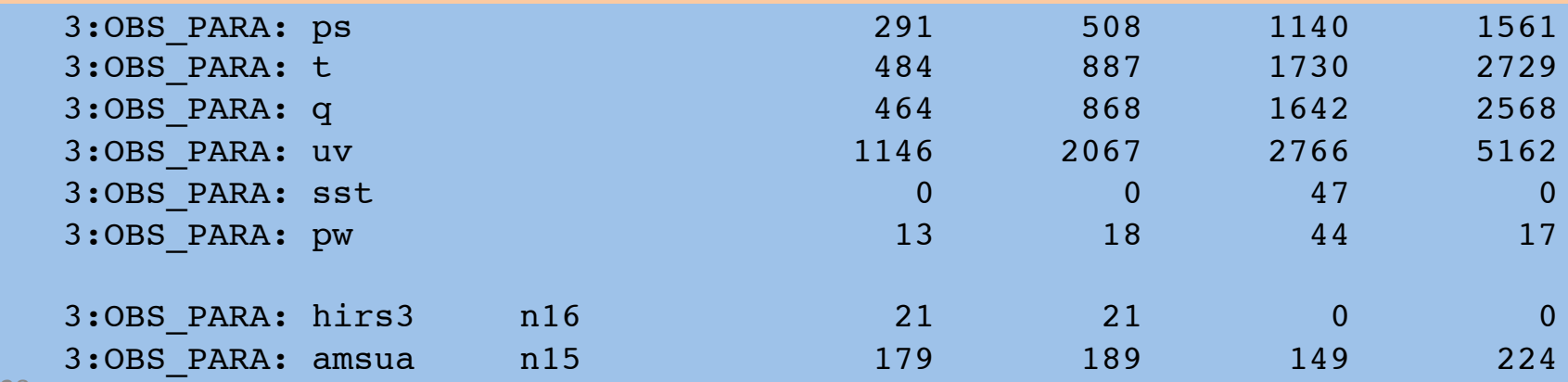

## Check outer loop and inner iteration

```
 0:grepcost J,Jb,Jo,Jc,Jl = 1 0 1.6048921E+04 0.0E+0 1.60489216E+04 0.0E+0 0.0E+0
0:grepgrad grad,reduction= 1 0 4.622906854790679176E+02 1.000000000000000000E+00
0:pcgsoi: cost,grad,step = 1 0 1.60489216E+04 4.6229068547E+02 1.4816403979E-02
0:pcgsoi: gnorm(1:2), b= 1.24089076555E+05 1.240890765553E+05 5.8063507409044E-01
 0: stprat 0.518838814777991403E-01
 0: stprat 0.246311812999037177E-15
 0: Minimization iteration 1
 0:grepcost J,Jb,Jo,Jc,Jl = 1 1 1.288246E+04 4.6915E+01 1.283555E+04 0.0E+0 0.0E+0
0:grepgrad grad,reduction= 1 1 3.522627947361617657E+02 7.619941430814570760E-01
0:pcgsoi: cost,grad,step = 1 1 1.288246824862F+04 3.522627947E+02 1.408558895E-02
0:pcgsoi: gnorm(1:2), b= 3.9226971306926E+04 3.9226971306926E+04 3.1611945544163E-01
 0: stprat 0.364906062575707624
 0: stprat 0.156431139151674278E-14224
  1<sup>st</sup> outer loop
                                       Inner iteration
```
#### 2<sup>nd</sup> outer loop

```
0: Minimization iteration 0
 0:grepcost J,Jb,Jo,Jc,Jl = 2 0 9.9610405E+03 8.5076644E+02 9.1102740E+03 0.0 0.0
0:grepgrad grad,reduction= 2 0 2.291813874420873560E+02 1.000000000000000000E+00
 0:pcgsoi: cost,grad,step = 2 0 9.96104052193E+03 2.29181387442E+02 7.15279261E-03
0:pcqsoi: qnorm(1:2), b= 1.13035507282E+04 1.13035507282E+04 2.15206903713E-01
 0: stprat 0.319264972580440953
 0: stprat 0.577830902990640559E-14
 0: Minimization iteration 1
 0:grepcost J,Jb,Jo,Jc,Jl = 2 1 9.58534646E+03 8.7366356E+02 8.7116829E+03 0.0 0.0
0:grepgrad grad,reduction= 2 1 1.063181580364677217E+02 4.639039811351767240E-01
0:pcgsoi: cost,grad,step = 2 1 9.58534646763E-03 1.06318158036E+02 1.05074549E-02
0:pcgsoi: gnorm(1:2), b= 5.4234537548554E+03 5.4234537548554E+03 4.7980089488985E-01
0: stprat 0.410968433100896591
 0: stprat 0.157538354385690312E-13
                                       Inner iteration
```
# Check Analysis Result Output

- 0: ordering=XY
- 0: WrfType, WRF REAL= 104 104
- $0:$  ndim1= 2
- 0: staggering= N/A
- 0: start index= 1 1 1 -7269735
- 0: end index1= 69 64 45 -7269735
- 0: k,max,min,mid T=  $1|309.9584656|264.4796753|290.9471130$
- 0: k,max,min,mid T=  $2||310.6225281||269.6447144||296.2458191|$
- 0: k,max,min,mid T=  $44||496.4794922||457.3758850||478.2719116$ 0: k,max,min,mid T=  $45$  | 509.2687378 | 475.0305481 | 494.7050171 0: **rmse\_var=T** $K \parallel$  Maximum  $\parallel$  Minimum  $\parallel$  Central grid

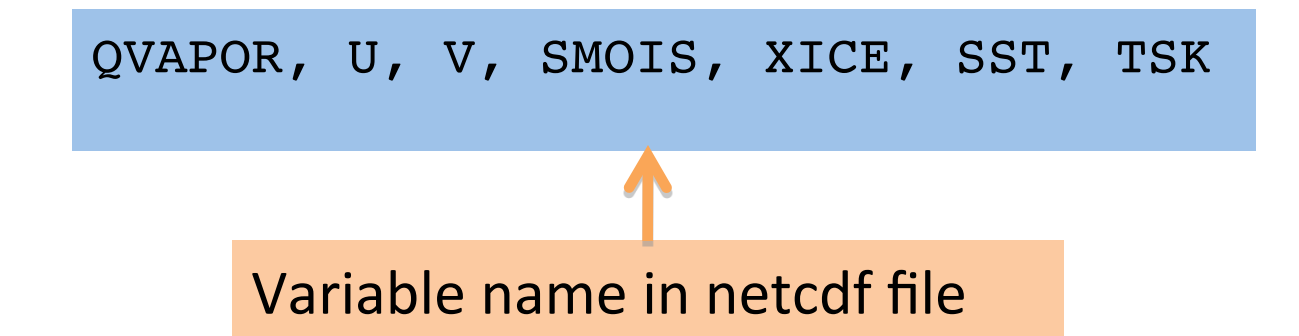

"GSI Diagnostic" by Ming Hu, 2010 GSI tutorial

# Observation Fitting Statistic

### Details in User's Guide Section 4.5

"GSI Diagnostic" by Ming Hu, 2010 GSI tutorial

# Why need to check fitting statistic

- Data Analysis: adjust background fields based on observation data so that analysis fields fit the observation better.
- GSI has a series of text files to provide statistic information on how outer loop fields fit to the certain observation variable (fort. $2^*$ )
- GSI also has a series of binary files to save diagnostic information for each observation (diag\*)

# Statistic fitting files

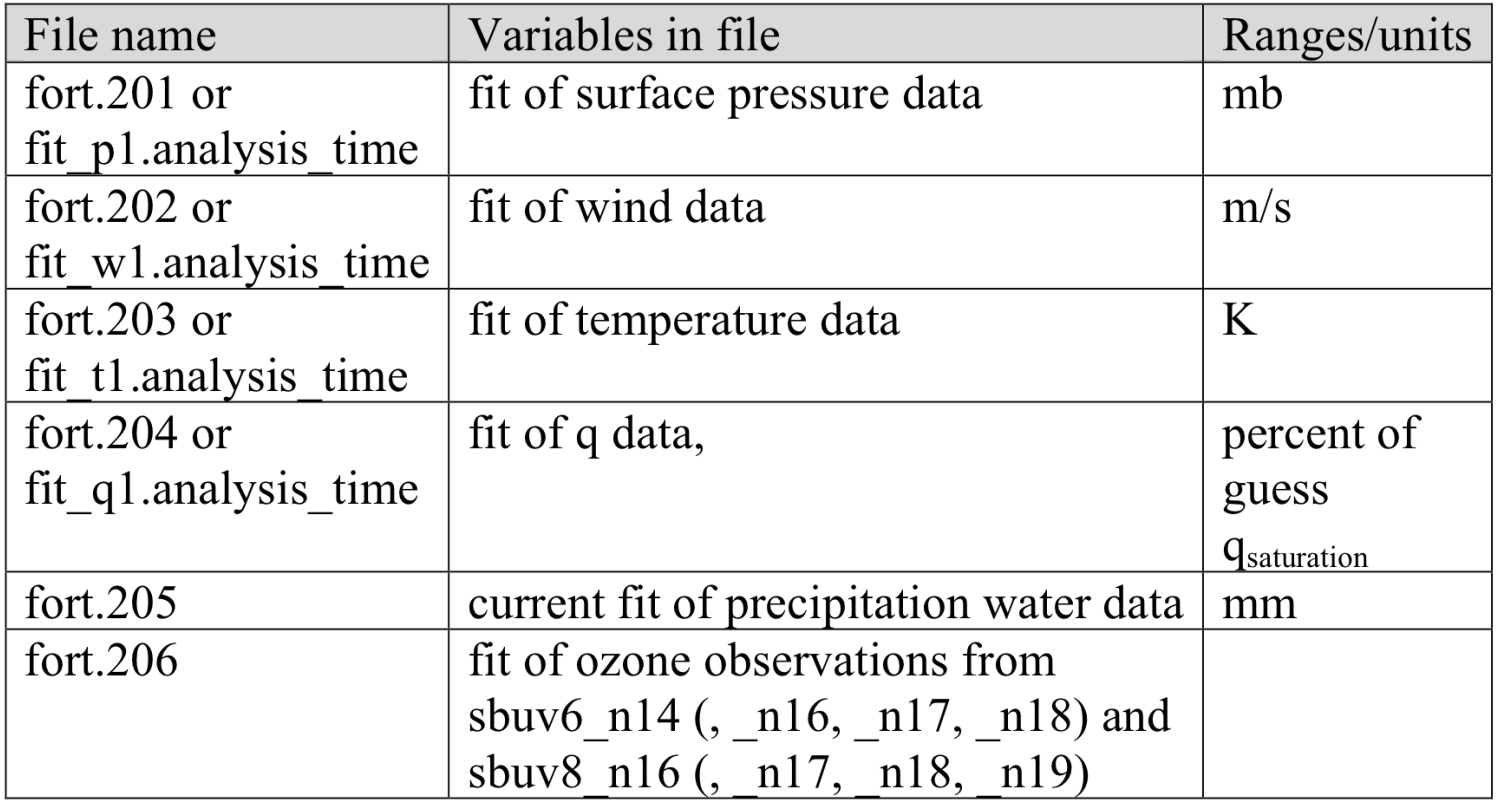

File names are from fort.201 to fort.215 (or fit\_\*) Each file is for one observation variable

# Statistic fitting files (Continue)

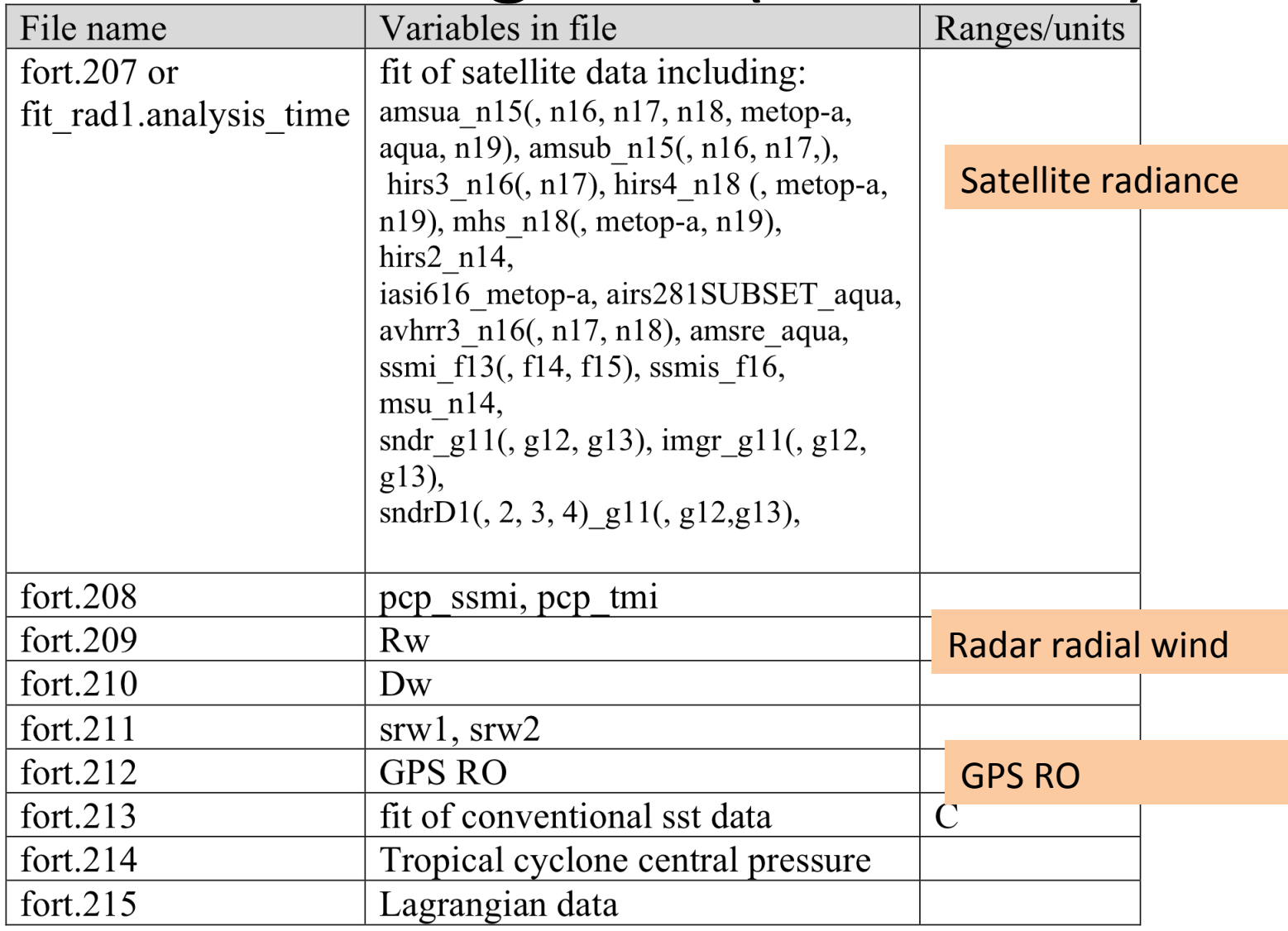

#### "GSI Diagnostic" by Ming Hu, 2010 GSI tutorial

## Example: fit\_t1.2010050700 (fort.203)

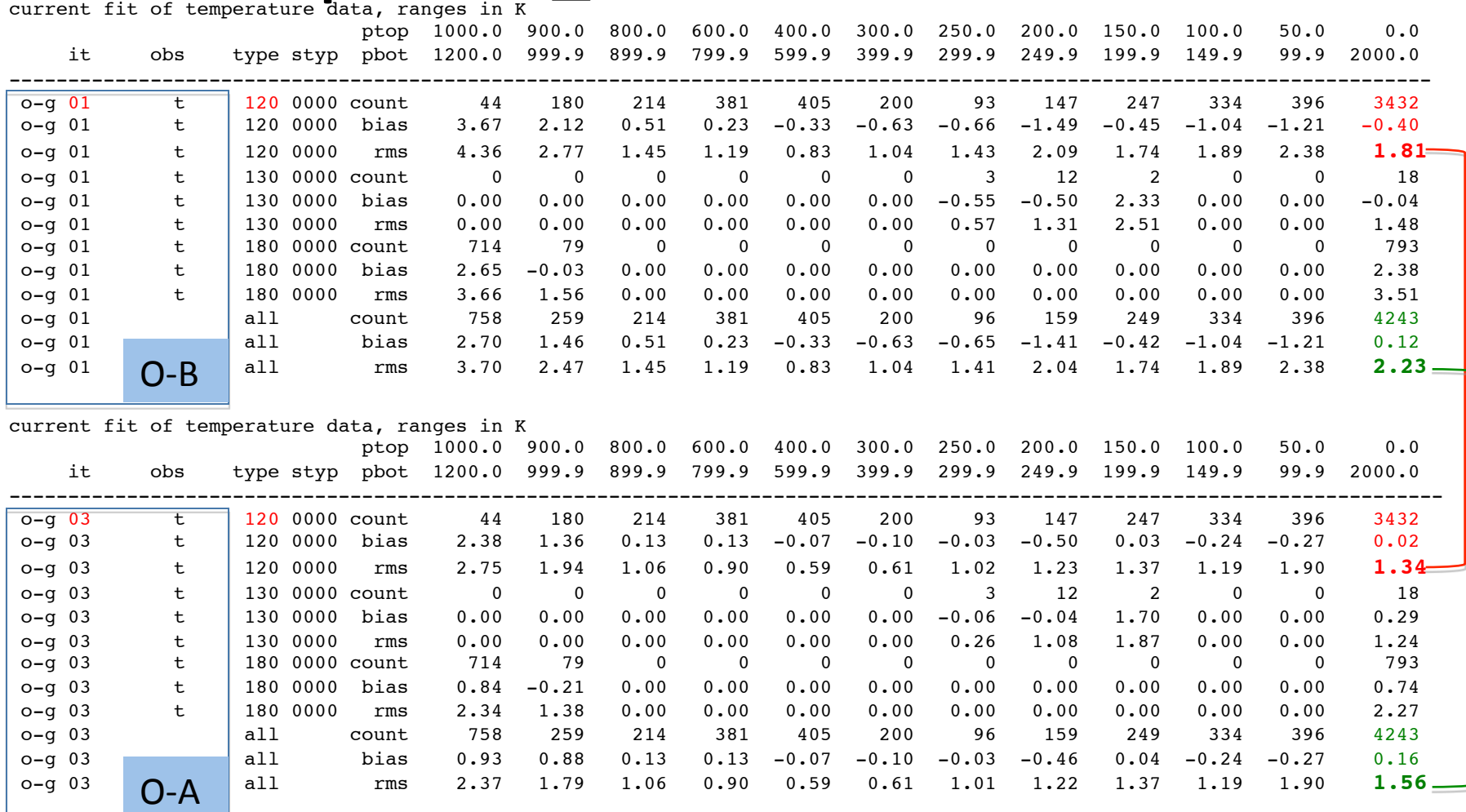

Results from test case using 2 outer loops with 10 **inner iterations in each outer loop 35** 

## Observation departure for each obs

### • Diagnostic files:

diag amsua\_metop-a\_anl.2010050700 diag\_amsub\_n16\_anl.2010050700 diag amsua metop-a ges.2010050700 diag amsub n16 ges.2010050700 diag\_amsub\_n17\_anl.2010050700 diag\_conv\_anl.2010050700 Diag\_amsub\_n17\_ges.2010050700 diag\_conv\_ges.2010050700

- To get these files, has to turn write diag on: write\_diag(1)=.true.,write\_diag(2)=.false.,write\_diag(3)=.true.,
- To read this binary information:
	- $-$  Code to read these files (/util/diag)
		- read\_diag\_conv.f90 (diag\_conv\*)
		- read\_diag\_rad.f90 (diag\_amsub\_n16\* …)
	- $-$  see User's Guide appendix A.2 for details